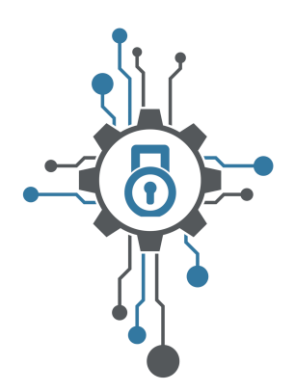

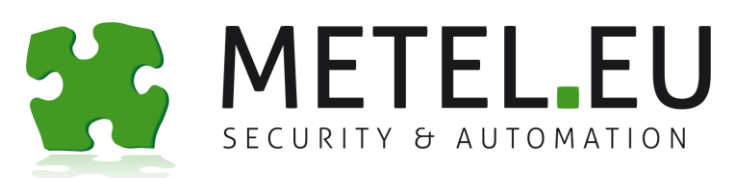

## **Heating System Controlled by PLC**

## **IPLOG**

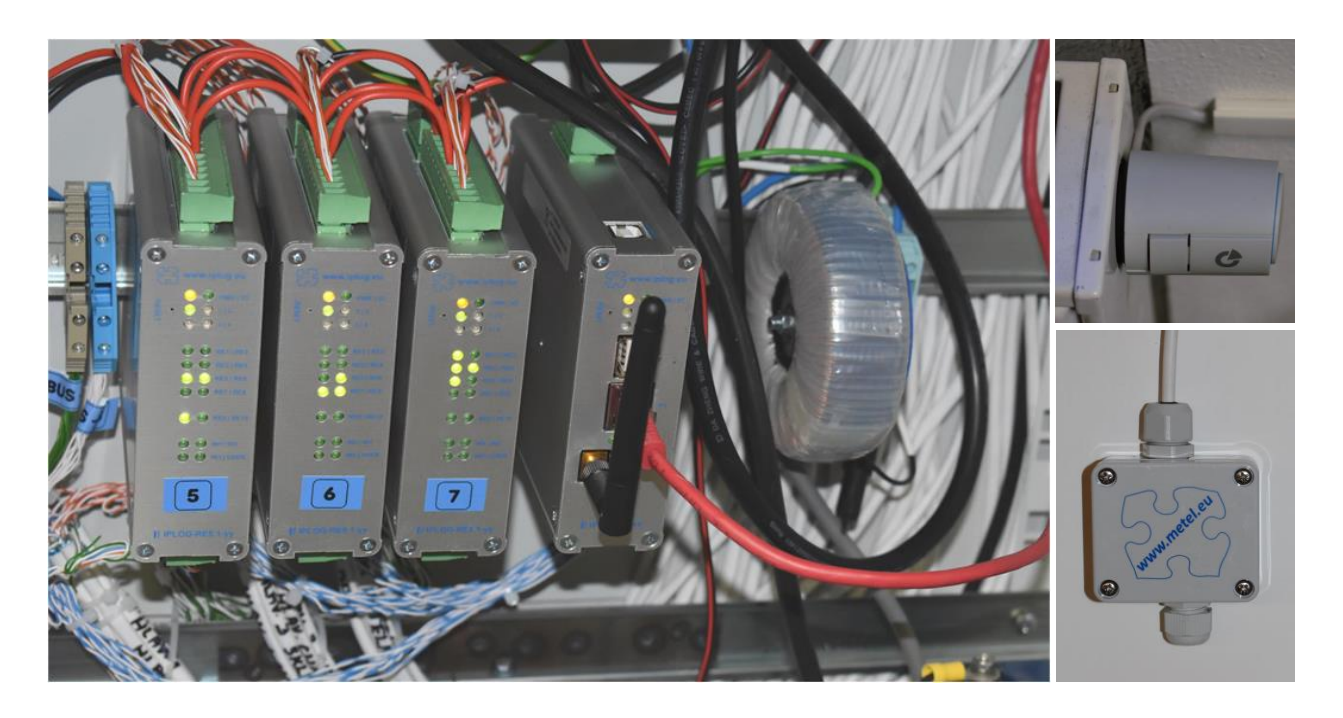

**Increasing energy prices pressure on replacing of old gas boilers with new condensing boilers with higher efficiency. However, for a truly efficient operation it is necessary to guarantee the individual heating of rooms to the optimum temperature depending on the type of workplace and its actual use. Therefore, in these applications we recommend using the PLC together with temperature measurement in all rooms with radiators and controlling radiators with thermoelectric heads. Convenient management of the entire system ensures visualization software.**

- டி **OpenVPN – An Encrypted Remote Access**
	- **LINUX - Long-Term Stable and Open System**
- **LAN – IP Based Solution**
- **10110010 <sup>11001001</sup> COM - Serial Modbus Interface**
- **GSM - Remote Access over 2G / 3G / 4G-LTE**  d
- **FBD & LD - Graphic Programming Languages SR S Q R**
- **I & O - A Wide Range of Inputs and Outputs**

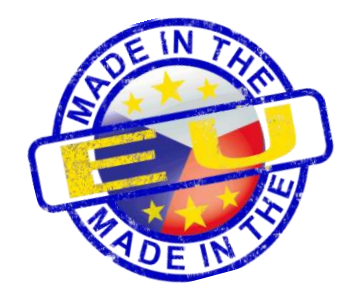

**IPLOG**

We have used our own production facility to verify that the system is working properly and to derail it. Two obsolete gas boilers and radiators fitted with thermal actuators with manual control ceased to reliable function in 2017. As a replacement, we chose the Vaillant VU INT II 356 / 5-5 condensing boiler. Once the boiler has been put into operation, we have prepared the hardware needed for its management:

\* The PLC IPLOG-G2-05 and three I/O modules RE8.1-05 were installed in the central cabinet

\* The radiators were fitted with 24 VAC controlled thermal heads.

**Description of a Typical Application**

 $\clubsuit$  Temperatures in all rooms have started to measure IPSEN-T2 thermometers.

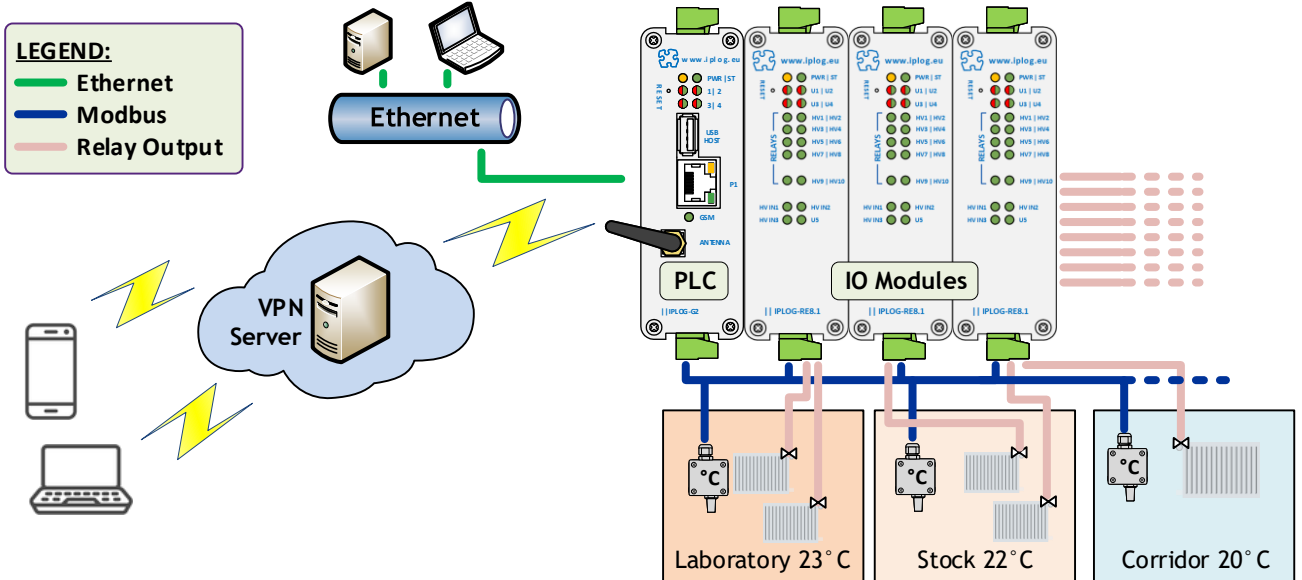

Another challenge was control program. The METEL IDE programming software with hundreds of available functions defined in IEC61131-3 simplifies this task, because also allows you to prepare customized blocks. To create a customized block, simply enter the keyword FUNCTION\_BLOCK at the beginning of the ST program with the desired name, define constants, variables, inputs, outputs and end the program with keyword END FUNCTION\_BLOCK. Clicking

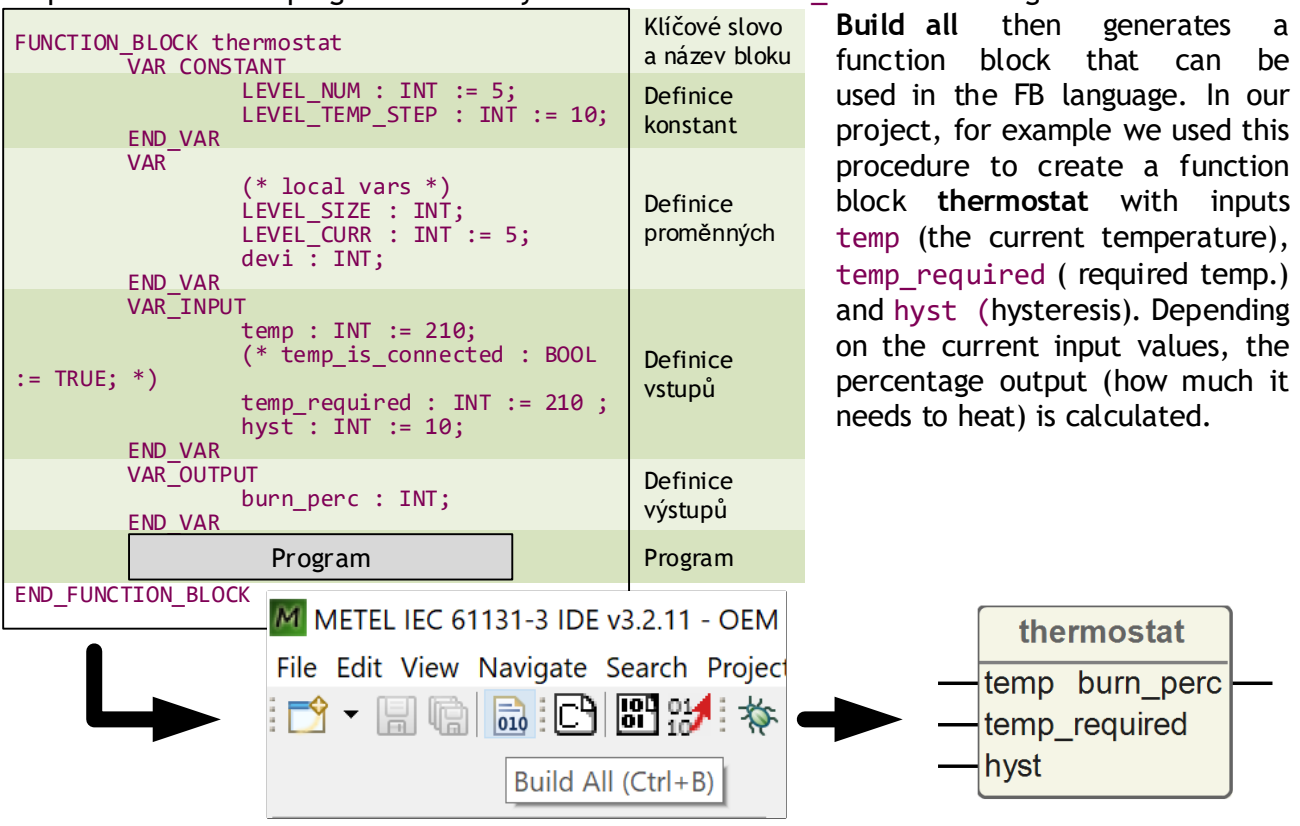

The output from the generic **thermostat** block is recalculated by the **burn\_reduce** block. If the expected room temperature increase does not happen, the **burn\_reduce** block will correct the calculation. The result is the additional switching on of one or more radiators. The percentage calculated by the **burn\_reduce** block converts the **burn2bool** block to the number of radiators to heat.

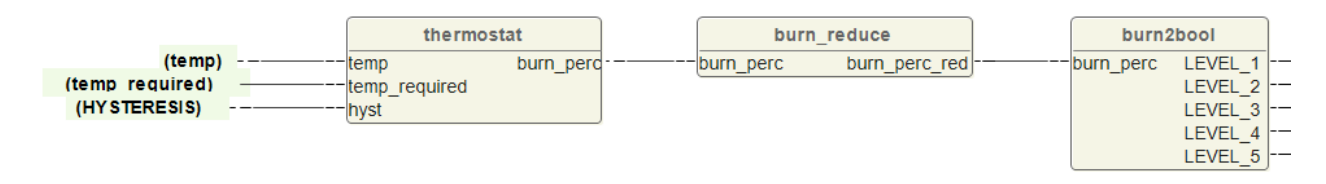

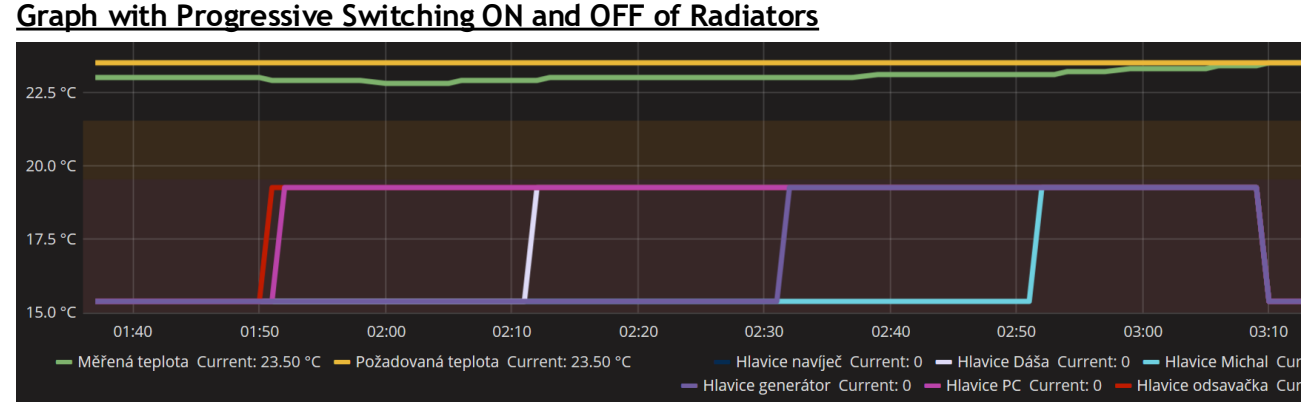

In the event there is no demand for heating with at least one radiator, the PLC boiler will automatically switch off. An outdoor equithermal sensor is also connected to the system to help control the boiler's output power depending on the outside temperature.

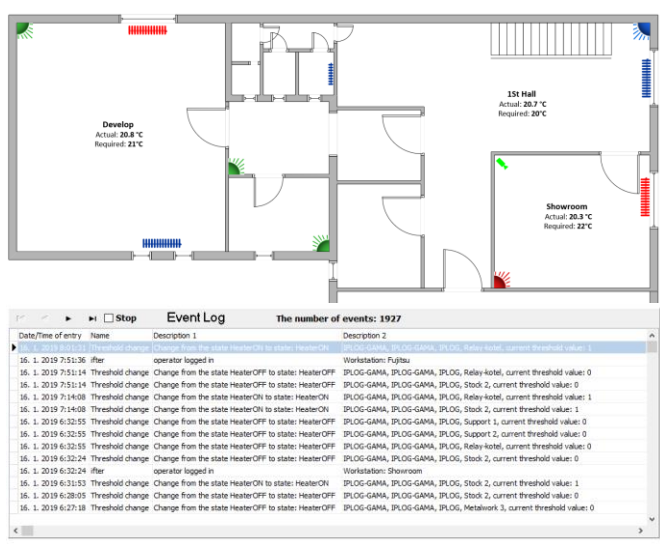

## **Other Useful Features**

**LOGGER** - in each such system, it is advisable to know in addition to the current data its history. Therefore, all measured data are stored in a local MySQL database in the PLC and in the visualization software database.

**WATCHDOG** – block **wdg.fbd** periodically writes value 1 into file. This writing is periodically controlled by a Linux system and in the case of deadlock the program restarts it and informs the relevant person by SMS message.

**HARMONOGRAMS AND VISUALIZATION -** the IFTER-EQU visualization software is used to visualize the whole system and to set schedules to determine when it is warming to daytime temperature and when it is not used at night.

**The heating-controlled PLC system has helped greatly reduce the cost of heating. Each room is only heated to the optimum temperature. When not in use, the temperature is automatically reduced, which further increases cost savings. The built-in GSM router provides remote online surveillance and alerts about emergency situations via SMS.**

**Ordering Information**

**2G/3G/4G MODBUS IEC 61131-3**

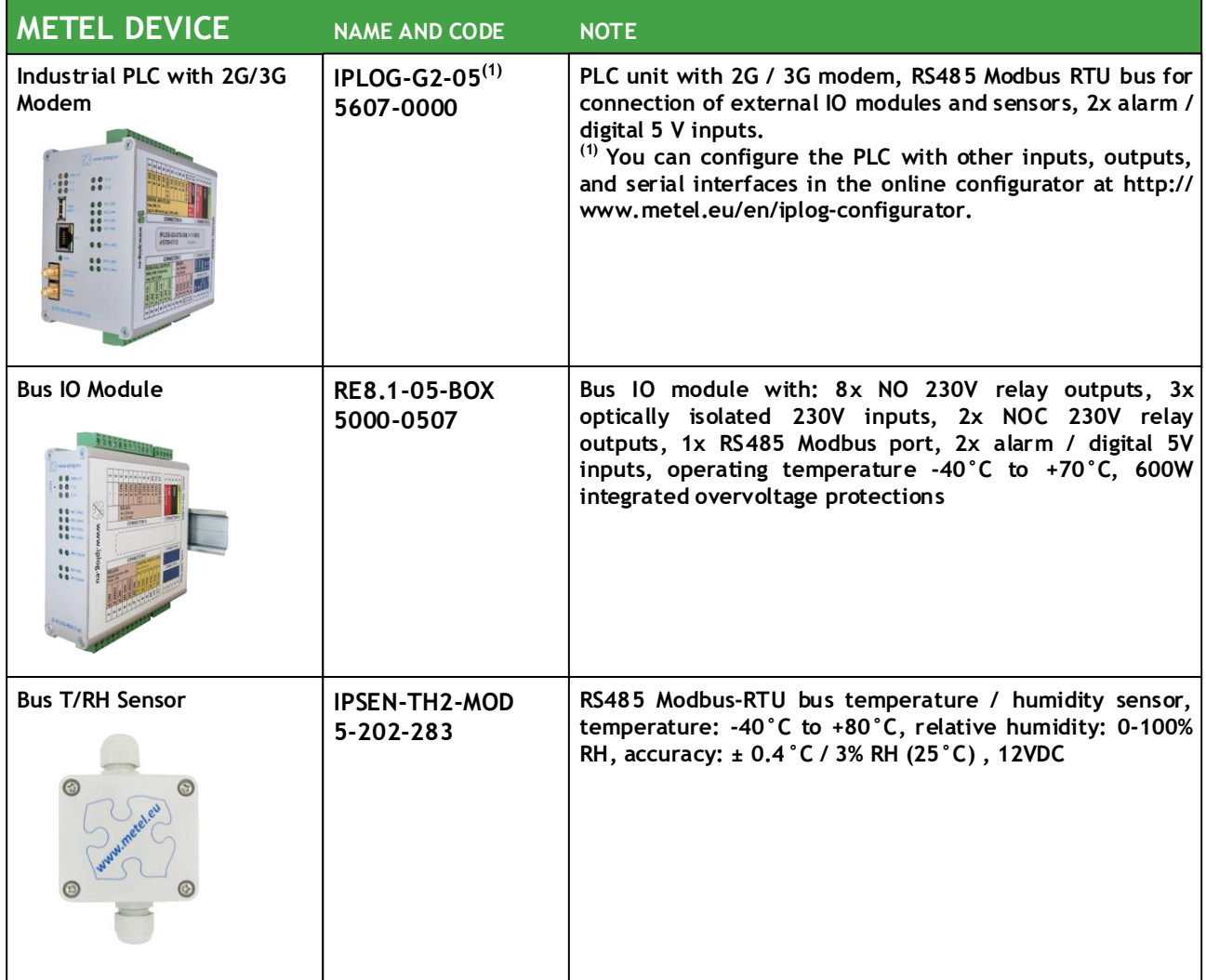

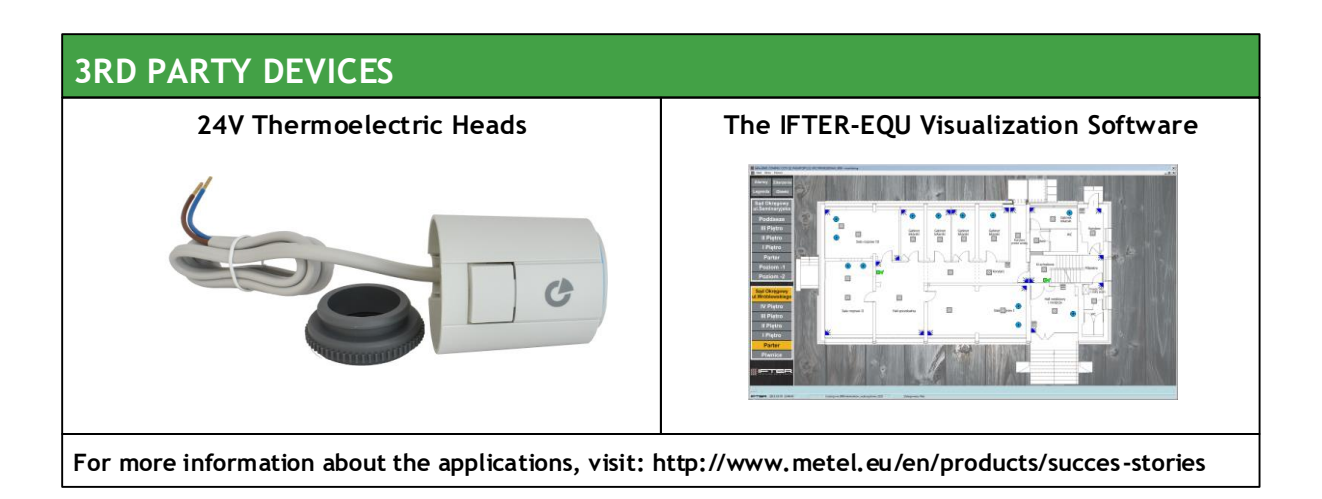

**METEL s. r.o.,** Žižkův kopec 617 55203 Česká Skalice, CZECH REPUBLIC www.metel.eu Technical info: info@metel.eu Business info: metel@metel.eu

**For New Solutions**